# VecGeom@GPU - ongoing work -

25th Geant4 Collaboration Meeting and the state and andrei.gheata@cern.ch

# GPU-efficient geometry navigation

- Motivated by the need to have accelerator-friendly simulation
- Two main candidates
	- VecGeom: our in-house geometry modeler
		- $\sim$ 1:1 mapping of scalar C++ CPU object model to GPU based on macros
		- CudaManager handling creating and populating GPU instances from CPU ones
		- Effective for making the GPU understand our CPU code, but unaware of device specificity: memory/cache hierarchies, parallelism models, resources
	- Optix: state of art proprietary ray-tracing software
		- Efficient library allowing efficient scheduling of user kernels (shaders) in a ray-driven pipeline
		- Ray-model intersection handled by hardware-accelerated BVH
		- Promising attempts for optical photon driven simulation (Optiks)

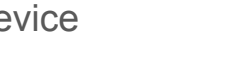

**& VecGeom** 

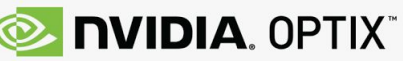

# GPU-efficient geometry navigation

- Motivated by the need to have accelerator-friendly simulation
- Two main candidates
	- <u>VecGeom: our in-house geometry modeler</u> at hand to try now
		- $\sim$ 1:1 mapping of scalar C++ CPU object model to GPU based on macros
		- CudaManager handling creating and populating GPU instances from CPU ones
		- Effective for making the GPU understand our CPU code, but unaware of device specificity: memory/cache hierarchies, parallelism models, resources
	- Optix: state of art proprietary ray-tracing software promising, but potentially more effort
		- Efficient library allowing efficient scheduling of user kernels (shaders) in a ray-driven pipeline
		- Rav-model intersection handled by hardware-accelerated BVH
		- Promising attempts for optical photon driven simulation (Optiks)

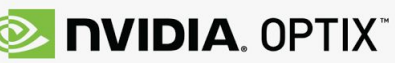

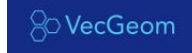

## Feasibility study: a GPU raytracer demonstrator

- Import a geometry setup
- Implement a simple GPU-aware navigator
- Implement some simple "shader models"
- Write a demonstrator running on both CPU/GPU
	- Deal with all possible blockers along the way
- Implement few kernel scheduling scenarios
- Profile the code and understand bottlenecks
- Decide where to to go from here

## Feasibility study: a GPU raytracer demonstrator

- Import a geometry setup use our VecGeom GDML importer + trackML geom
- Implement a simple GPU-aware navigator use a looper w/o optimizations
- Implement some simple "shader models" specular reflection/ transparency
- Write a demonstrator running on both CPU/GPU
	- Deal with all possible blockers along the way valid GPU object instances, memory/stack size
- Implement few kernel scheduling scenarios ) Sheffield GPU
- Profile the code and understand bottlenecks  $\int \frac{d\mathbf{x}}{dx}$  hackathon

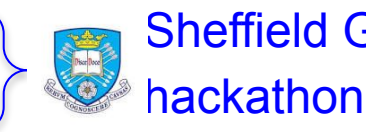

- Decide where to to go from here main R&D directions to achieve performance
- Co-developed with Guilherme A. as branch in VecGeom

#### Some blockers

- Getting the (non-trivial) CPU code to compile and run on GPU...
	- Handling allocations, object copying and synchronization, kernel scheduling
- Handling rays as we would do tracks in simulation
	- Storing large track states for all pixels of a large image requires lots of memory
	- CUDA Exception: Lane User Stack Overflow deep stacks, abusing local variables, ...
	- CUDA EXCEPTION 5, Warp Out-of-range Address.
	- RaytraceBenchmark received signal CUDA EXCEPTION 6, Warp Misaligned Address
- Got it working eventually...

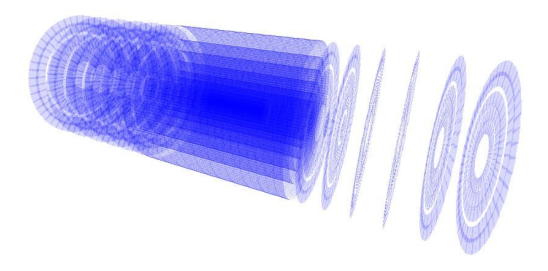

## Sheffield hackathon

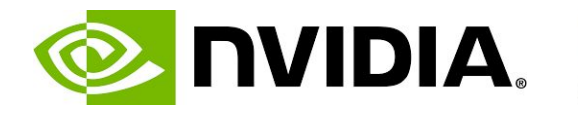

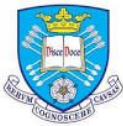

- Organizers: NVidia + Sheffield University
- 8 teams (scientific areas) with few mentors each
- 3 weeks: general presentations, mentoring, work, support, meetings with experts, reports
- Got some insight on profiling tools usage: Nsight Systems & Nsight Compute
- Learned a lot, got useful contacts and links, understood performance bottlenecks

# Sheffield hackathon takeaways

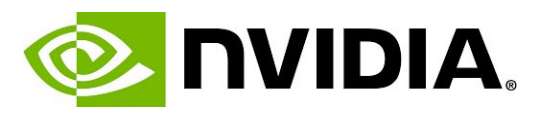

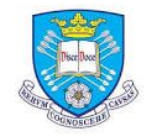

- Kernel scheduling should be done carefully, minimizing the need for synchronization to maximize occupancy
- Kernels of smaller size/complexity to be preferred to large ones, giving the opportunity to more cores to run concurrently
- Our scientific code produces high register pressure, overspilling to memory. Per-thread optimal settings for allocated registers is a compromise to be found per card type.
- Double precision is way too expensive on GPU
	- NVIDIA charging premium for double precision enabled cards
	- "Emulating FP64 with double-float arithmetic is [conservatively 20x slower](https://stackoverflow.com/questions/29344800/emulating-fp64-with-2-fp32-on-a-gpu) than native float arithmetic"

# Minimizing GPU memory footprint

- $\bullet$  GPU workflow = massive parallelism on tracks
- Handling a large number of track states O(million) concurrently is inevitable
- Geometry part of the state is considerable
	- Array of placed volumes indices in the geometry hierarchy
		- allowing global transformation computation & per-level navigation
		- Size  $\sim$  maximum geometry depth (15-20 for LHC setups)
- Ideally need two navigation states/track
	- Pre-step and post-step locations

#### Navigation state handling in VecGeom

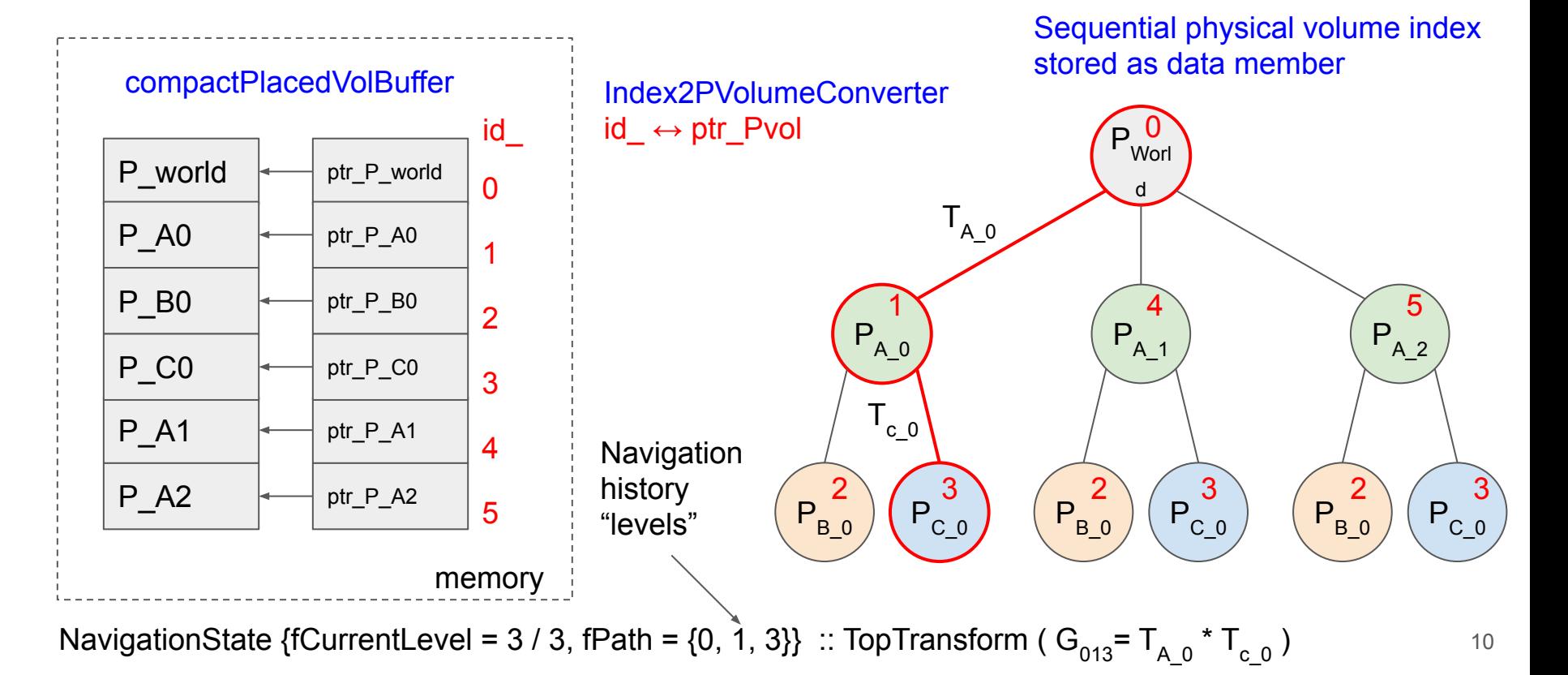

### Tradeoff: state becoming an index in a global table

- The physical volumes can be enumerated and their info stored in a table
	- $\circ$  Track state becomes a 32 bits index in this table  $\sim$  global navigation index
	- The table can become large for big geometry setups
	- Bonus: global transformations can be also cached down to a given depth -> speedup

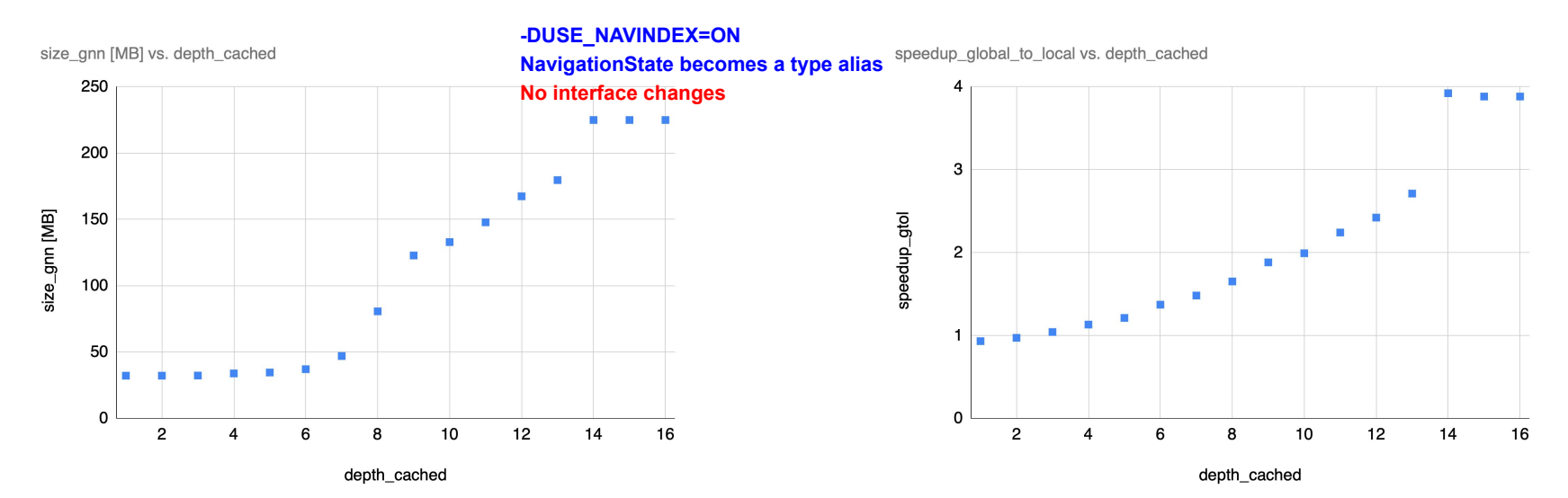

# VecGeom in single precision mode

- Much to gain on GPU
	- Is single precision good enough for geometry navigation?
	- How difficult to implement in VecGeom?
- Many possible approaches algorithms templated on the data type
	- Mixing single & double precision interfaces however difficult to maintain/validate
	- Simplest way to test: generalizing vecgeom::Precision as type alias, chosen at compilation time
- Had to touch most VecGeom classes, preserving interfaces
	- -DSINGLE\_PRECISION=ON compiling OK
	- Changing numerical constants (such as kTolerance)
	- Many solids unit tests checking algorithms stability against propagation/boundary crossing are failing

## Rounding errors

- Floating point representation in single precision: 23 bits mantissa + 8 bits exponent + 1 bit sign (vs. 52+11+1 for double precision)
	- As exponent grows, the last rounded significant digit represents a larger (absolute number)
	- As consequence, arithmetic operations involving large numbers have large round-off errors
- Typical geometry example: rounding errors for propagated points

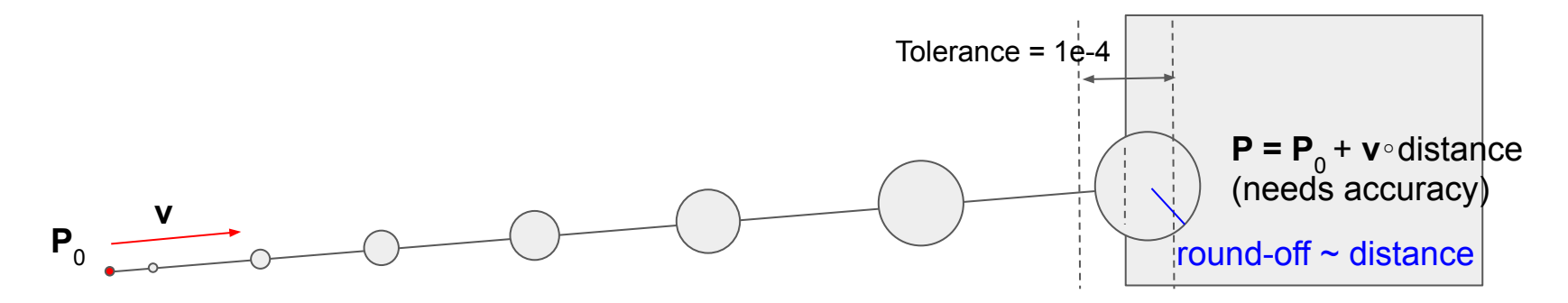

## Rounding errors

- Floating point representation in single precision: 23 bits mantissa + 8 bits exponent + 1 bit sign (vs. 52+11+1 for double precision)
	- As exponent grows, the last rounded significant digit represents a larger (absolute) number
	- As consequence, arithmetic operations involving large numbers have large round-off errors
- Typical geometry example: rounding errors for propagated points

○ Strategy: approach solid, then compute distance

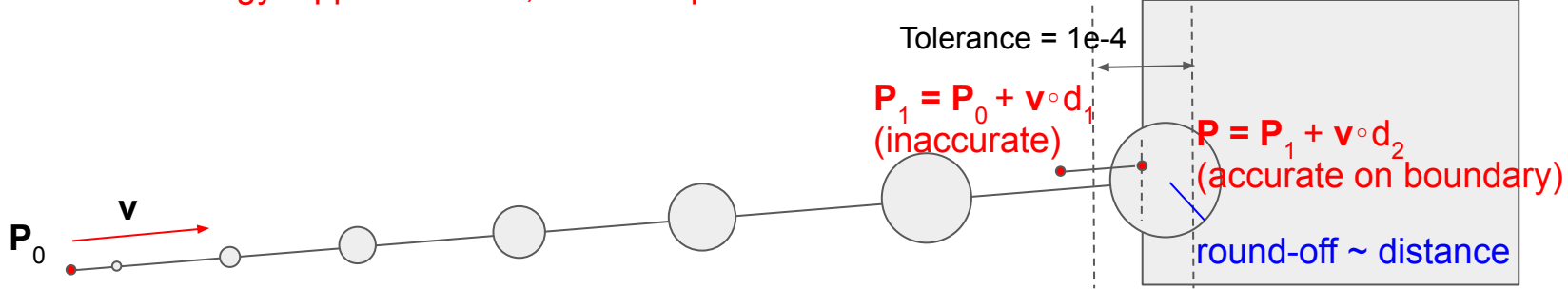

#### **Conclusions**

- Possible to use VecGeom on GPU
	- A demonstrator ray-tracing utility using arbitrary geometry was developed
- Work started to make geometry efficient for simulation on GPU
	- Smaller navigation state caching transformation matrices
	- Single precision navigation
- Need for navigator class optimized for GPU
	- Using BVH or voxelization
- Most of these optimizations will become available in Geant4 with the native VecGeom navigation
	- A version of the global navigation index table with transformation caching could be implemented in Geant4 native as well